<<Photoshop CS3

 $\lt\lt$ -Photoshop CS3

- 13 ISBN 9787121047312
- 10 ISBN 7121047314

出版时间:2007-9

页数:480

字数:780000

extended by PDF and the PDF

http://www.tushu007.com

, tushu007.com

 $,$  tushu007.com

<<Photoshop CS3

Photoshop CS3

 $,$  tushu007.com

## $\leq$  -Photoshop CS3

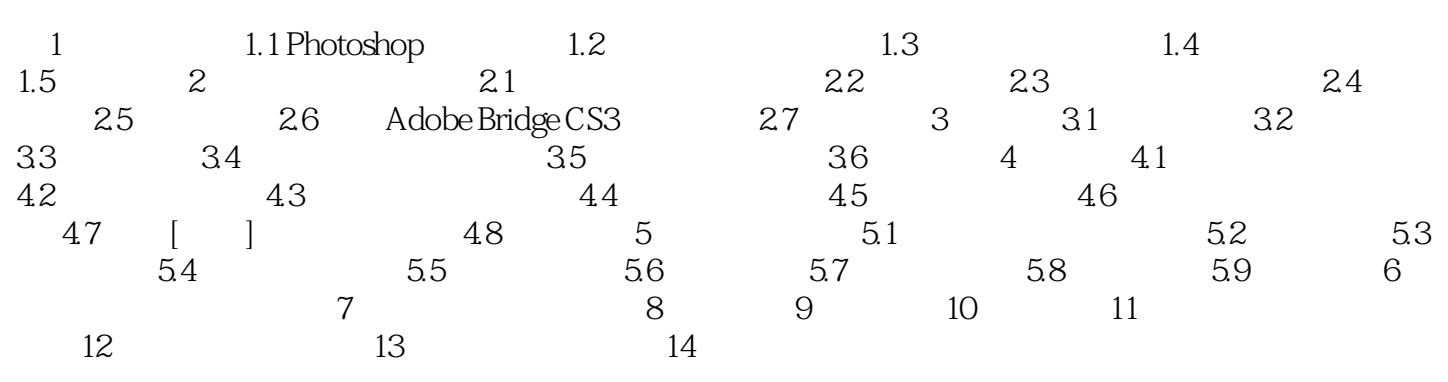

## $,$  tushu007.com

## <<Photoshop CS3

本站所提供下载的PDF图书仅提供预览和简介,请支持正版图书。

更多资源请访问:http://www.tushu007.com